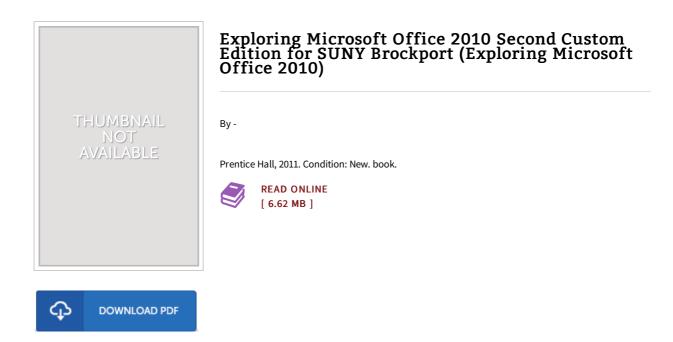

## Reviews

Thorough manual for publication fanatics. It is actually rally intriguing throph reading through period of time. Its been written in an remarkably simple way and is particularly only after i finished reading through this book in which actually transformed me, change the way i think. -- Morris Schultz

The best publication i actually study. It is probably the most awesome ebook i actually have study. You are going to like the way the article writer publish this publication.

-- Ms. Harmony Simonis I